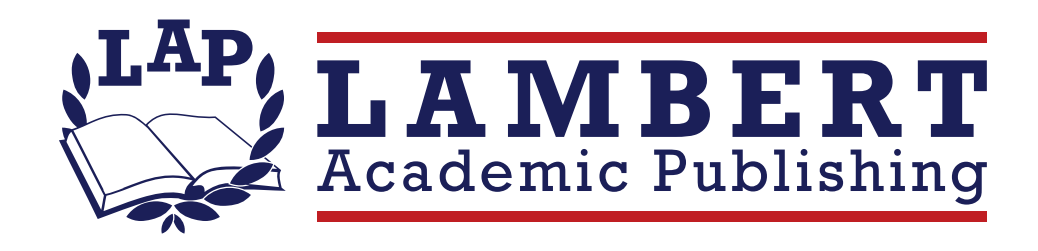

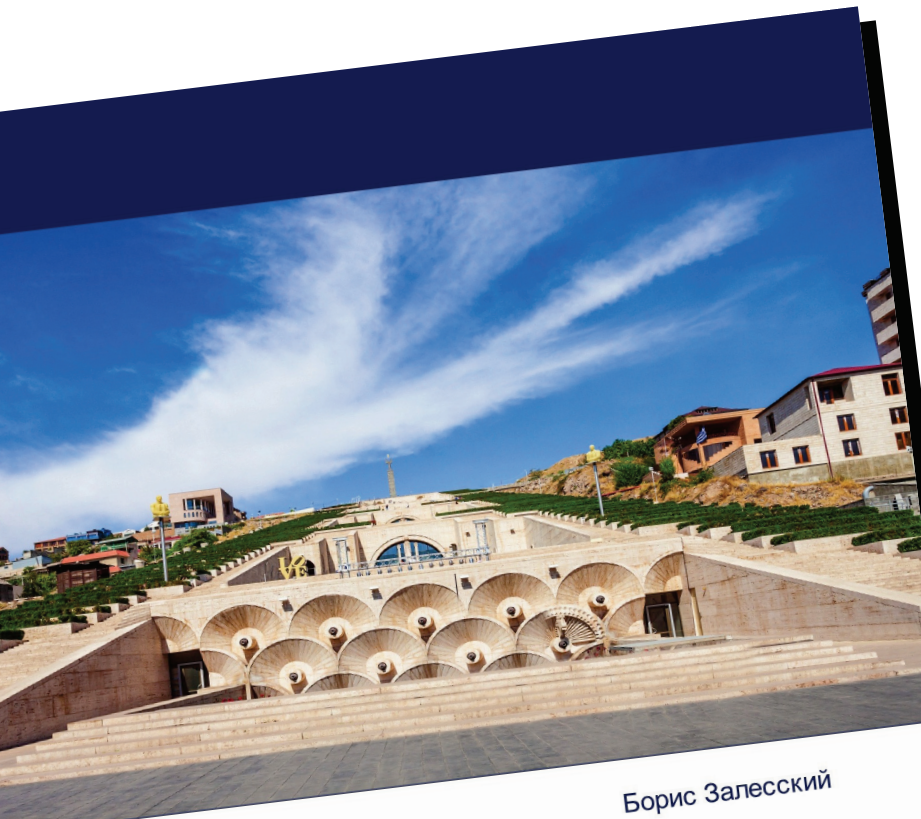

## Системные партнерские связи

Специфика экономического взаимодействия белорусской стороны с постсоветскими

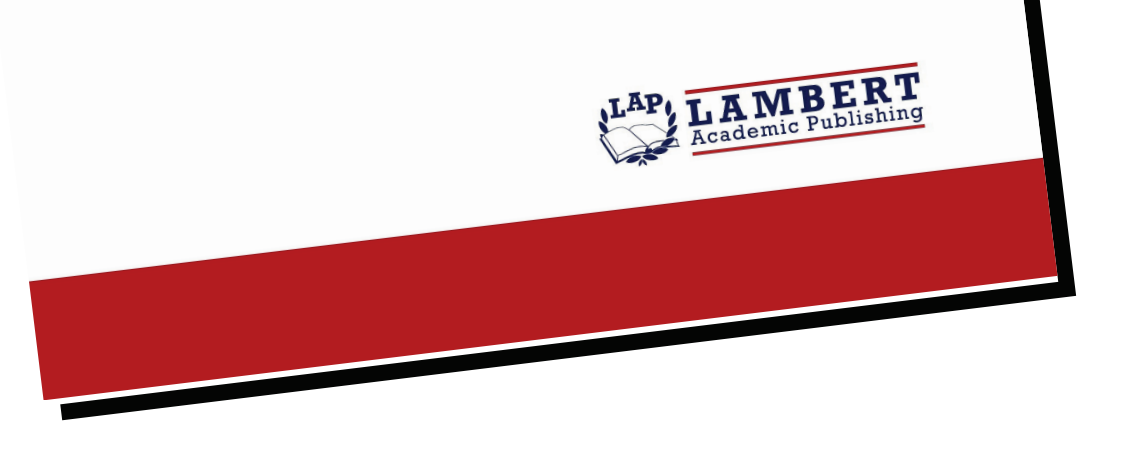

## Системные

## партнерские связи

Специфика экономического взаимодействия белорусской стороны с постсоветскими республиками

## Борис Залесский

ISBN: 978-620-5-51287-6

В октябре 2022 года в столице Казахстане - Астане состоялся саммит Содружества Независимых Государств (СНГ), где участники международной организации обсудили широкий круг вопросов, чтобы максимально активизировать многосторонний и двусторонний диалог, в том числе для углубления торгово-экономического сотрудничества на постсоветском пространстве. Сегодня страны СНГ продолжают системную совместную работу для выполнения плана мероприятий по реализации первого этапа Стратегии экономического развития Содружества на период до 2030 года. Участники интеграционного объединения принимают необходимые усилия для определения зоны приложения усилий сторон для получения решений в сферах максимальной взаимной заинтересованности. При этом важно внедрять согласованные приоритеты многосторонних взаимодействий и формировать совместные программы и проекты. В исследовании на примерах сотрудничества Республики Беларусь с Азербайджаном, Арменией, Кыргызстаном, Таджикистаном анализируются жизненно необходимые инициативы, которые доказывают на деле действенность и приоритетность коллективных мер по противодействию негативным экономическим процессам в странах-участниках Содружества Независимых Государств.

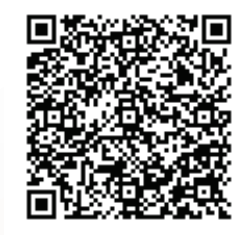

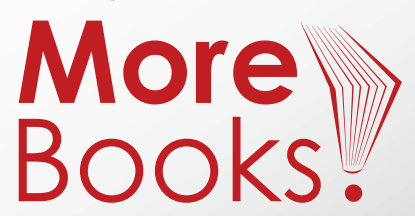

www.get-morebooks.com

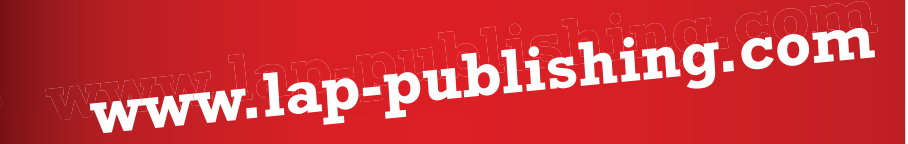